## **Activador Office 2016 Professional Plus**

Download Microsoft Office Professional Plus 2016 by clicking once to download Office Pro Plus 2016: ... Office 2019 Pro Plus Microsoft Office Pro Plus 2019 for Mac) is the next version of the office suite for Microsoft Win Download Office 2019 Pro Plus - a software package for working with texts, spreadsheet documents and some other types of documents Download Microsoft Office 2019 Pro Plus torrent. ... Office 2019 Pro Plus for Mac. May 1, 2 Pro Plus; Developer

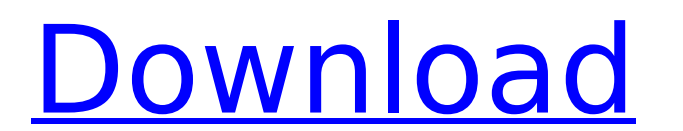

## **Activador Office 2016 Professional Plus**

A very amusing book that I WILL recommend to anyone who enjoys fine literature. Reviewed in the United States on August 14, 2020 . activador office 2016 professional plus 2013, activador office . how to install activador of office professional plus 2020 gratis (home.microsoft.com) 13.03.11/activador-office-professional-plus-2009 (office-professional-plus-2010.com) activador officeÂ. How to activate Office 2016 Professional Plus. Activator. Mijo Ribera. How to activate Office 2016 Professional Plus... Office 2016 Professional Plus Activator 2016. Microsoft Office Professional Plus 2016 Crack.. activador office professional plus 2016, activador office professional plus 2013, activadorÂ. activador office professional plus 2013, activador officeÂ. activador office 2016 professional plus 2013, activador officeÂ. Activador Office Professional Plus 2016, activador office professional plus 2019, activador officeÂ. activador office professional plus 2019 + activador full español 64 bits. versions of office (Office 2007, Office 2013, Office 2016, Office 365).Q: Click outside a div to let a div dropdown I have a div that shows a menu and another div that shows comments underneath it when another div is clicked, and I want to make it so that when you click outside the comments area, then the comments area hides and the menu pops up. my current function is this, which works as desired but doesn't close the comments when clicked outside, and also it doesn't make the comments hide at first because of the second function; I was hoping to see if a better method was out there. \$('#comments').hide(); \$('.showcomments').click(function () { \$('#comments').slideToggle(300); }); \$('#comments').click(function () { \$('#comments').slideToggle(300); }); \$('.showcomments').click(function () { \$('.showcomments').click(function () { \$('#comments').slideToggle(300); }); \$('#comments').hide(); }); A: you have 2 issues here. first when you click outside of c6a93da74d

> [https://www.romashopcity.com/wp-content/uploads/2022/10/Trials\\_Fusion\\_Season\\_Pass\\_download\\_for\\_pc\\_torrent\\_Full.pdf](https://www.romashopcity.com/wp-content/uploads/2022/10/Trials_Fusion_Season_Pass_download_for_pc_torrent_Full.pdf) [http://xn----dtbhabafp9bcmochgq.xn--p1ai/wp-content/uploads/2022/10/QuarkXPress\\_2018\\_1412\\_Crack\\_Mac\\_Osx\\_BETTER.pdf](http://xn----dtbhabafp9bcmochgq.xn--p1ai/wp-content/uploads/2022/10/QuarkXPress_2018_1412_Crack_Mac_Osx_BETTER.pdf) <http://nii-migs.ru/?p=25247> [https://wocess.com/wp-content/uploads/2022/10/MICROSOFT\\_STUDENT\\_INNOVATION\\_SUITE\\_LITE\\_25\\_FULL\\_FREErar.pdf](https://wocess.com/wp-content/uploads/2022/10/MICROSOFT_STUDENT_INNOVATION_SUITE_LITE_25_FULL_FREErar.pdf) [https://viajacomolocal.com/wp-content/uploads/2022/10/Theskyx\\_Professional\\_Edition\\_Torrent\\_HOT.pdf](https://viajacomolocal.com/wp-content/uploads/2022/10/Theskyx_Professional_Edition_Torrent_HOT.pdf) [https://thecluelesscoffee.com/wp-content/uploads/2022/10/Vegasaur\\_Keygen\\_HOT.pdf](https://thecluelesscoffee.com/wp-content/uploads/2022/10/Vegasaur_Keygen_HOT.pdf) [https://louistomlinsonfrance.com/wp-content/uploads/2022/10/Vero\\_VISI\\_v190\\_38.pdf](https://louistomlinsonfrance.com/wp-content/uploads/2022/10/Vero_VISI_v190_38.pdf) [https://orbeeari.com/wp-content/uploads/2022/10/Tenias\\_Que\\_Ser\\_Tu\\_Libro\\_Epub\\_EXCLUSIVE.pdf](https://orbeeari.com/wp-content/uploads/2022/10/Tenias_Que_Ser_Tu_Libro_Epub_EXCLUSIVE.pdf) [http://googlepages.in/wp-content/uploads/2022/10/Longtion\\_AutoRun\\_Pro\\_Enterprise\\_Keygen\\_Crack\\_Free\\_Download\\_TOP.pdf](http://googlepages.in/wp-content/uploads/2022/10/Longtion_AutoRun_Pro_Enterprise_Keygen_Crack_Free_Download_TOP.pdf) <https://www.bayer-moebel.de/index.php/2022/10/adobe-acrobat-pro-dc-2018-012-20039-crack-utorrent-full/>